# **5.2.3 Master Catalogue Template FITS File**

The WASP and WAS will hold the master list of all permitted catalogue columns in FITS format such that all standards relating to the columns and their definitions are fixed to the WEAVE Data Model [AD20]. The list of all columns is given in Table 31.

The filename is Master CatalogueTemplate.fits.

Each WEAVE TARGSRVY catalogue, and each Open Time proposal catalogue, will contain some approved subset of these columns. The approved set of columns will be issued as an empty FITS Template that must be filled in and submitted to the WASP as the associated input catalogue.

### **5.2.4 Catalogue Template FITS File**

The WASP will test compliance of each submitted catalogue FITS file against the catalogue template associated with the respective TARGSVY (and Open Time proposal). For Open Time proposals, the WASP provides a web-form for PIs to select desired columns from the Master Catalogue FITS template. The catalogue template is then stored on their WASP account and also provided as a download. Changes to this template are permitted up to the point the WASP opens for FITS submissions.

Each catalogue template is therefore held in the WASP as a FITS file in which all the columns of the catalogue are fully specified following the standards described in the following sections. The structure of these templates adheres to the WEAVE data model standard as defined by the DATAMVER FITS Primary Header keyword, which has the form 'X.xx' to represent the version number. In the case of WEAVE science teams, the catalogue template file is also change controlled under the data model itself: any changes to the template must be made through an official change request.

Each TARGSRVY and Open Time proposal is issued the respective catalogue FITS template to use as the basis for input catalogue FITS files that are submitted to the WASP.

The filename for the catalogue template for both WEAVE TARGSRVY and WEAVE Open Time is defined as: <TARGSRVY>\_CatalogueTemplate.fits

# **5.3 Catalogue FITS File: Extension 0 Primary Header**

The Primary Header should contain the keywords in Table 6 which are additional to the standard header keywords that are generated automatically when a FITS file is created.

| <b>Keyword</b>  | Description in FITS Contains<br>file |                                                                                                    |
|-----------------|--------------------------------------|----------------------------------------------------------------------------------------------------|
| <b>COMMENT</b>  |                                      | $\langle$ TARGSRVY> Catalogue                                                                         |
| <b>DATAMVER</b> | <b>WEAVE Data Model</b><br>Version   | $'X$ xx'                                                                                              |
| <b>TRIMESTE</b> | <b>Observing Trimester</b>           | Fill in with current trimester <i>i.e.</i> 2023B1. Note that<br>Maximum keyword character length is 8 |

**Table 6 WEAVE-specific keywords for the Catalogue Primary Header**

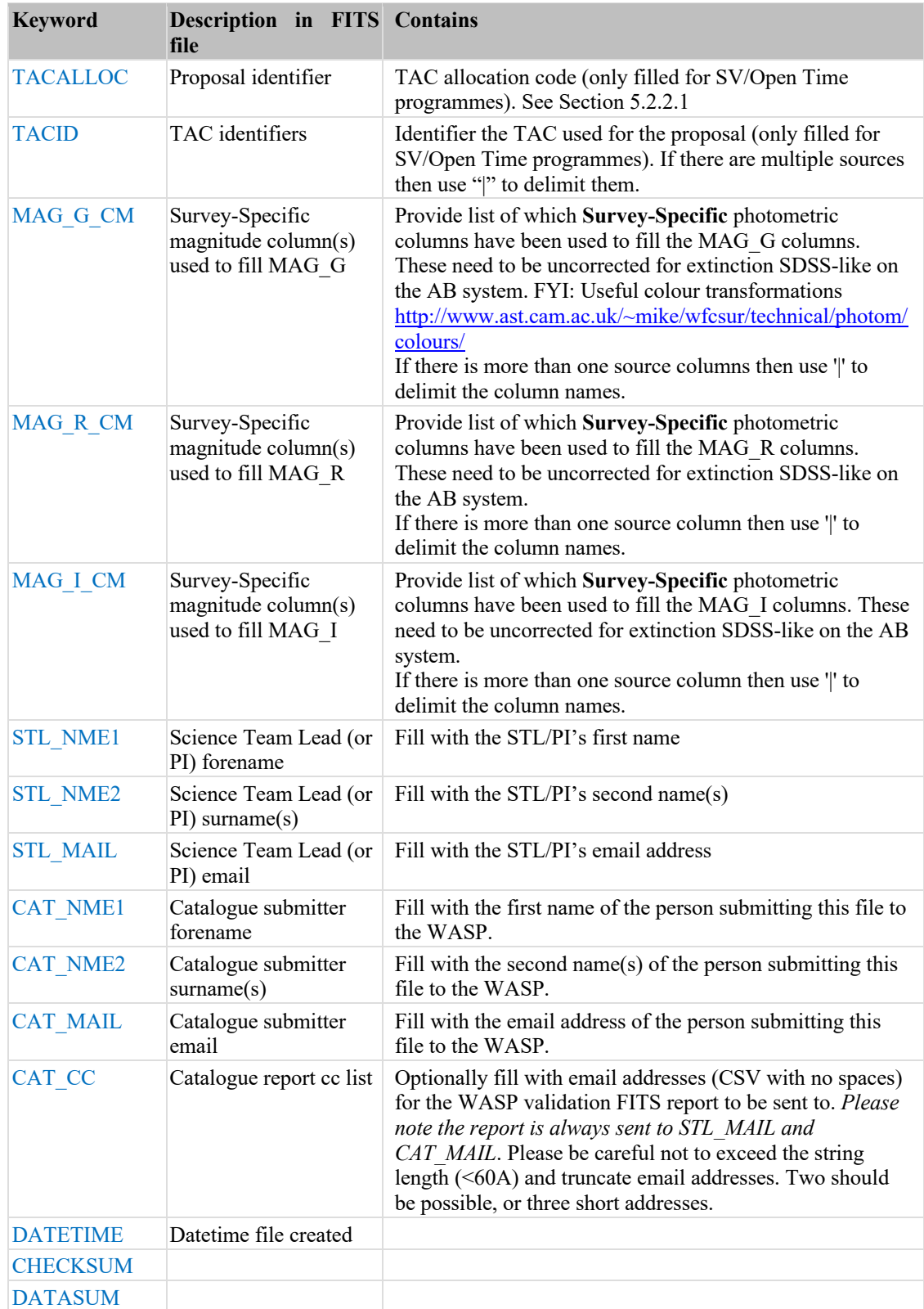

There should be **NO DATA** in Extension 0. The WASP will test that this is an empty extension and will reject the catalogue submission if the extension is found to be nonempty.

## **5.4 Catalogue FITS File: Extension 1**

The TARGSRVY and Open Time catalogue values are provided in Extension 1 as a binary table. The column properties of the binary table are fully specified by keywords in the extension header.

### **5.4.1 Extension 1 Header Keywords**

The keywords in Table 7 are required to fully specify the columns in the catalogue binary table. The conventions used to define these are explained also.

**Table 7 Catalogue FITS File Extension 1 Header Keywords**

| <b>Keyword</b> | Value                                                                                                    | <b>Keyword Comment Notes</b>                       |                                                                                                    |
|----------------|----------------------------------------------------------------------------------------------------|----------------------------------------------------|----------------------------------------------------------------------------------------------------|
| TTYPE          | Name of column - Survey-specific<br>column names should follow standard<br>scheme with these rules:<br>Upper case names only<br>٠<br>Delimiter if needed is the underscore<br>Photometry names constructed as<br>$\bullet$<br>'CAT_MAG_X' & 'CAT_EMAG_X',<br>where CAT is general or a specific<br>catalogue name,<br>and X is the letter or number of | Description of<br>column value                     | Please keep to 47<br>characters or less                                                                                                    |
|                | specific pass band as per mandatory<br>column scheme for SDSS and Gaia<br>above.                                                                                                    |                                                    |                                                                                                    |
| <b>TFORM</b>   | A=string, E=floating point, D= double<br>precision, I=integer                                                                                                    | Data format of field:<br>(standard<br>description) | See example files below                                                                                                    |
| TDISP          | Xx.x                                                                                                    | Display format for<br>column                       | Recommended print format<br>for the binary data and to<br>be used to check data<br>precision for WASP and<br>for display in the archive<br>by WAS. See legal values<br>in above table.                                                                                                    |
| TUCD           | string.string                                                                                                    | UCD for column                                     | A UCD does not define the<br>units nor the name of a<br>quantity, but rather "what<br>sort of quantity is this?";<br>for example<br>phys.temperature<br>represents a temperature,<br>without implying a<br>particular unit. Select from<br>the list in WD-UCDlist-<br>1.3-20170502.pdf. Build<br>and Validate the UCD at<br>http://cdsweb.u-<br>strasbg.fr/UCD/ |
| TUNIT          | Measurement unit of column value                                                                                                    | physical unit of field                             | Do not provide if<br>measurement is unitless.                                                                                                    |

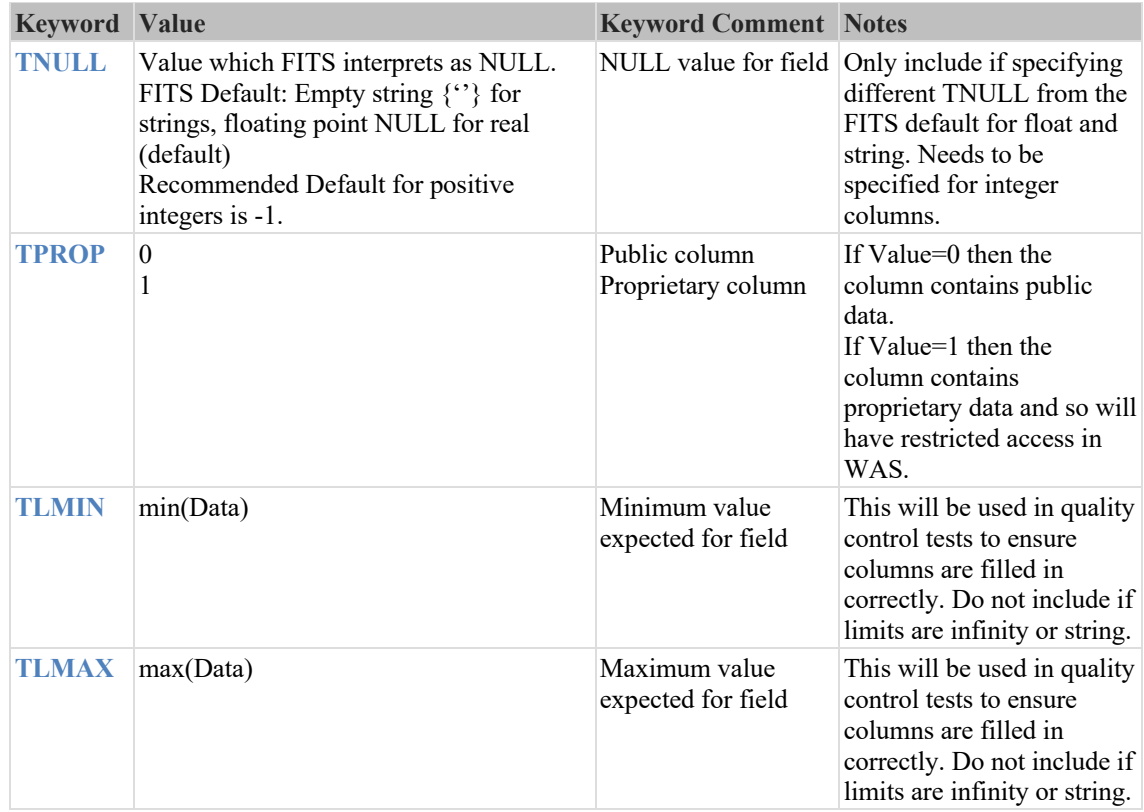

Further information for using these keywords is provided in the following sections.

#### 5.4.1.1 **TTYPE**

This keyword provides the name of the column in the binary table. The FITS Standard2 recommends that only letters, digits, and the underscore character be used in column names with no embedded spaces. It is recommended that all the column names in a given table be unique within the first 8 characters. This recommendation has not proven possible for naming the WEAVE catalogue columns but great effort has been made to group sets of columns to be logically displayed and in an easily searchable way.

#### 5.4.1.2 **TFORM**

This keyword specifies the data type for the column in the binary table. The legal formats for TFORM for BINARY TABLES are given in Table 8 where r=vector length and the default is  $r = 1$ .

| <b>TFORM</b> | <b>Description</b>                 | <b>TFORM</b> comment                  |
|--------------|------------------------------------|---------------------------------------|
| rA           | character string                   | data format of field: ASCII Character |
| rAw          | array of strings, each of length w | data format of field: ASCII Character |
| rL           | logical                            |                                       |
| rX           | bit                                |                                       |
| rB           | unsigned byte                      |                                       |
| rI           | signed 16-bit integer              | data format of field: 2-byte INTEGER  |

**Table 8 Legal formats for TFORM and entries for TFORM comment**

<sup>2</sup> https://fits.gsfc.nasa.gov/fits\_standard.html

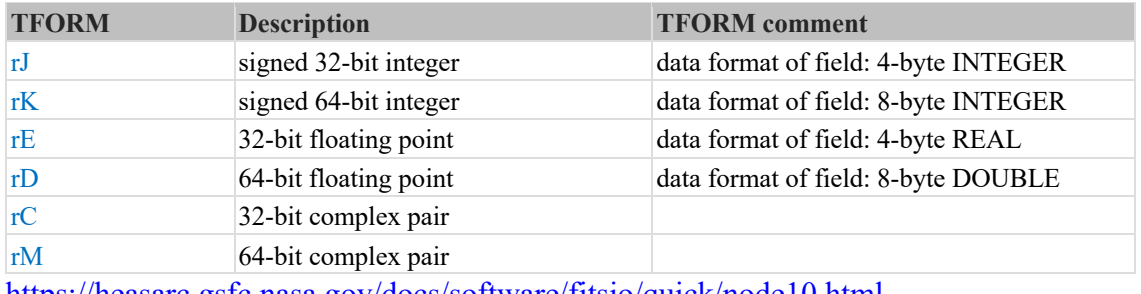

https://heasarc.gsfc.nasa.gov/docs/software/fitsio/quick/node10.html

If TFORM specifies a character string (A) then the number of characters in the string (if r>1) should also be specified.

#### 5.4.1.3 **TUNIT**

This keyword specifies the physical units for the values in the column. Please inspect the entries for the SPA columns to understand the appropriate usage. Usage has been standardised across the Survey-Specific catalogue columns. Please consult the FITS standard (https://fits.gsfc.nasa.gov/fits\_standard.html) to revise best practice.

#### 5.4.1.4 **TNULL**

This keyword specifies the value used to indicate a NULL value. A common mistake is to create a vector which defines 0 as the NULL by default, but 0 is actually a valid entry for the column e.g. Metallicity. A floating point NULL is available in most computing languages and should be used for floating point data formats, in which case TNULL is not required. Please consult the FITS standard to ensure best practice. (https://fits.gsfc.nasa.gov/fits\_standard.html)

Similarly the default NULL value for string columns is the empty string ''. This does not need to be specified by TNULL.

There is no equivalent NULL for integer columns. Thus a default value has been specified using TNULL such that it can be interpreted as NULL. It lies outside the expected range of values, e.g. if the expected range of values is positive real, then using -1 is the recommended choice for TNULL.

#### 5.4.1.5 **TPROP**

This is a WEAVE specific keyword designed to provide information on the proprietary nature of the data in a column. On a per column basis, data that is provided within an MOU may have restrictions on who can have access to it in WAS. This keyword defines that proprietary nature per column. There are no targets that are proprietary, thus no per object proprietary definition.

The Master Catalogue template specifies all columns as public so TPROP=0. WEAVE surveys had the option to specify a column as proprietary so TPROP=1. Open Time proposals cannot specify TPROP=1 – all columns will have TPROP=0. By default, all Open Time proposal catalogues, observations and data products are proprietary within WAS for 1 year: only the Open Time proposal team will have access to these observations within this one-year period.

#### 5.4.1.6 **TLMIN, TLMAX**

These keywords specify the minimum and maximum allowed value for a numeric column. Please consult the FITS standard (https://fits.gsfc.nasa.gov/fits standard.html) to ensure best practice. If the data limits are  $+/-$  infinity, or the data type is string, then these are not included.

### 5.4.1.7 **TDISP**

This keyword provides a recommended print format for the binary data and may be used to check data precision for WASP@CPS and for display in the archive by WAS. Please consult the FITS standard (https://fits.gsfc.nasa.gov/fits standard.html) to ensure best practice.

TDISP should be consistent with the data type in TFORM. Two exceptions are:

- For double precision, the CFITSIO fitsverifier seems to have issues with the Dw.dEe format. Thus for TFORM=D please use TDISP=FXX.X instead. The WASP allows for this.
- If TFORM is E then the equivalent floating point TDISP is F. The WASP allows for this.

#### **Table 9 Legal formats for TDISP**

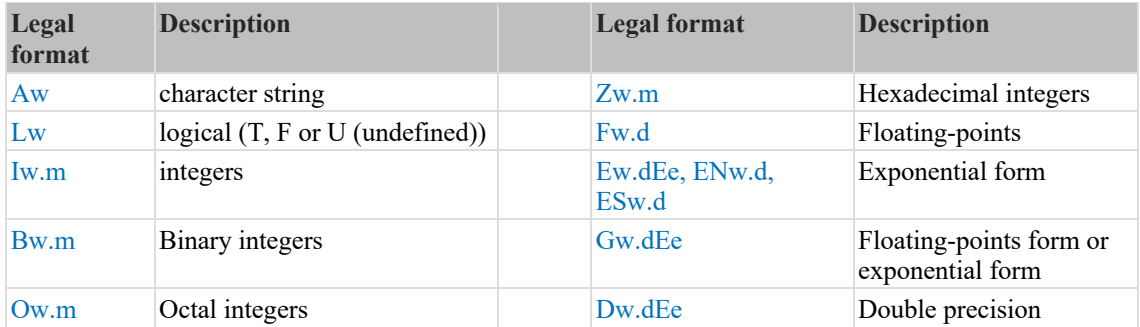

Here "w" is the width of the displayed value in characters, "m" is the minimum number of digits to display (filled with leading 0s), "d" is the number of digits after the decimal point, and "e" is the number of digits in the exponent. See https://heasarc.gsfc.nasa.gov/ftools/fv/doc/displayFormat.html

#### 5.4.1.8 **TUCD**

UCD stands for Unified Content Descriptor and is a convention used by CDS and governed by the IAU. A UCD does not define the units nor the name of a quantity, but rather "*what sort of quantity is this?*"; for example *phot.mag* represents a *photometric magnitude*, without implying a particular unit.

See http://www.ivoa.net/documents/UCD1+/20170502/index.html and http://wiki.ivoa.net/bin/view/IVOA/IvoaSemantics for more information. There are tools available which can be used to build and validate UCDs under '**UCD Tools'** on this website: http://cdsweb.u-strasbg.fr/UCD/.

The UCDs used in the WEAVE catalogue columns have been reviewed to meet the IAU standards and to be consistent between source catalogues.

### **5.4.2 Extension 1 Binary Table**

The target information comprising the catalogue is contained in a binary table in Extension 1. The binary table has two sections:

- 1. SPA Columns: these are the same for all catalogues and contains the information essential for observation and processing by OCS, CPS and APS.
- 2. Survey-Specific Columns: these contain supplementary information per target that the survey wants to be included in the WEAVE Archive System (WAS).

These are described in the following sections.

#### **5.4.3 SPA Columns**

The SPA columns must be included in all TARGSRVY catalogues. The data for some of these columns will not be available for some or many of the targets of particular surveys and so they will necessarily be NULL. In this context these are designated as 'desirable' by SPA. However they are 'mandatory' in the sense that if these data are available, even if just for a subset of targets, then each survey must report them.

The categories of the SPA columns and which team uses them are listed in Table 10.

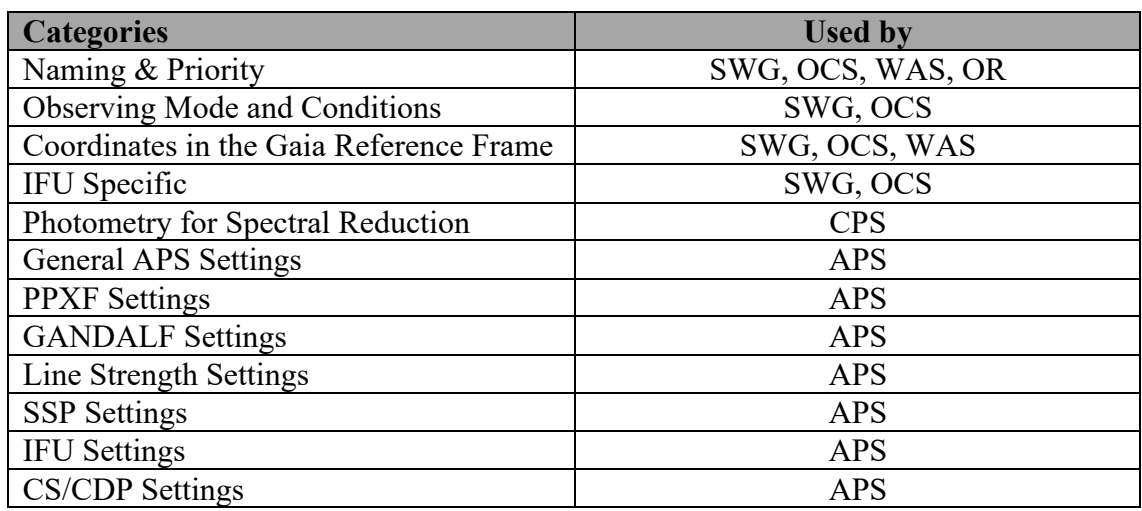

#### **Table 10 SPA Column Categories**

The SPA columns are listed in the following table:

#### **Table 11 SPA Columns**

| <b>SPA</b><br><b>Columns</b> | <b>Column Name</b><br>(TTYPE) | <b>TTYPE Comment</b><br><i>(additional information)</i>                 | <b>Maps to FIBINFO</b> <sup>3</sup> |
|------------------------------|-------------------------------|-------------------------------------------------------------------------|-------------------------------------|
| Naming & Priority            |                               |                                                                         |                                     |
| Mandatory CNAME              |                               | WEAVE object name from coordinates <i>(assigned by WASP)</i>            | <b>CNAME</b>                        |
|                              | Mandatory TARGSRVY            | The Survey where the target belongs (See authorised list in<br>Table 4) | <b>TARGSRVY</b>                     |

<sup>&</sup>lt;sup>3</sup> These are passed through to OCS/CPS/APS data products (see [RD04], [AD09]), or in some cases only the XML files (see [AD18], in which case we indicate via the nomenclature element:attribute).

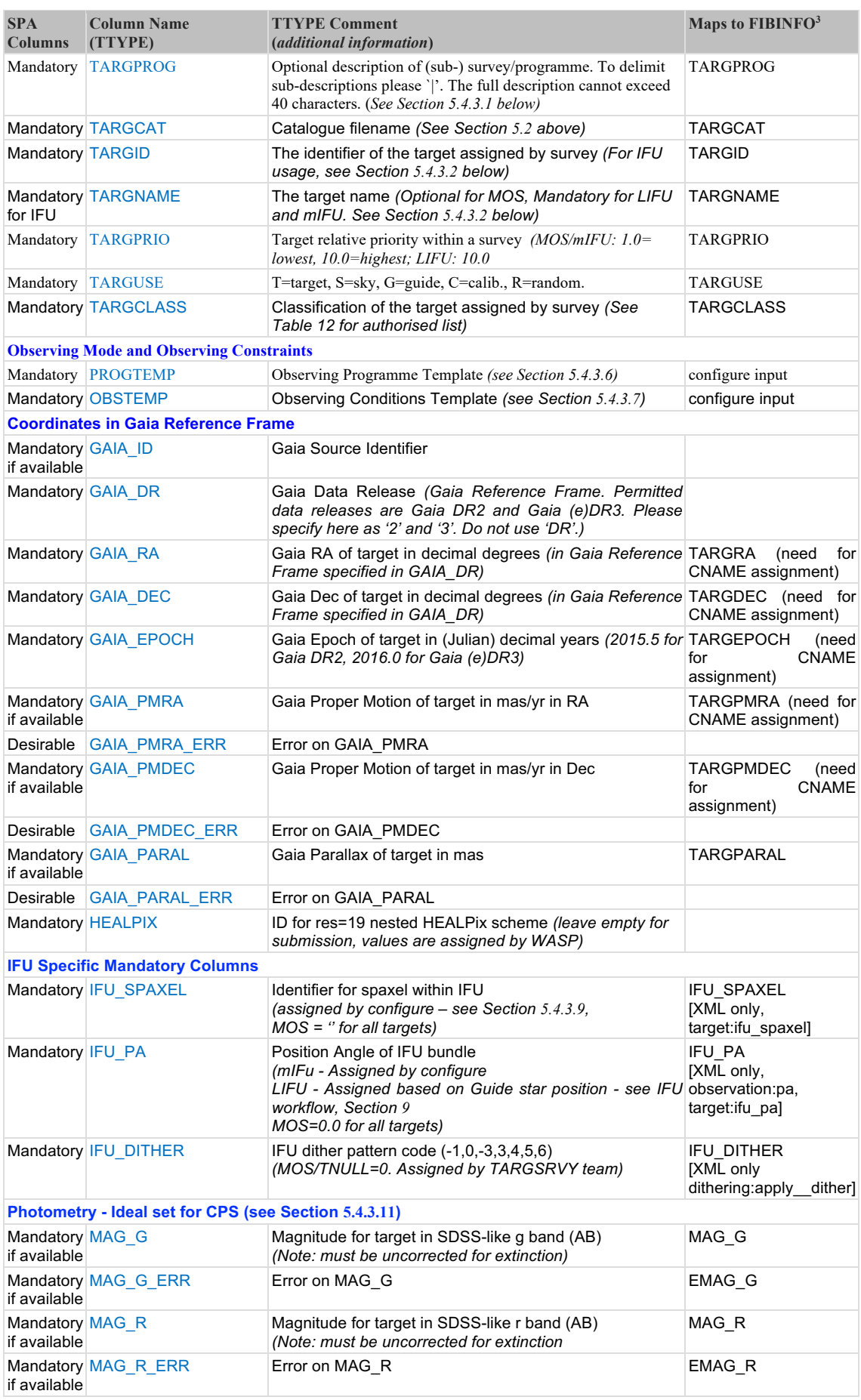

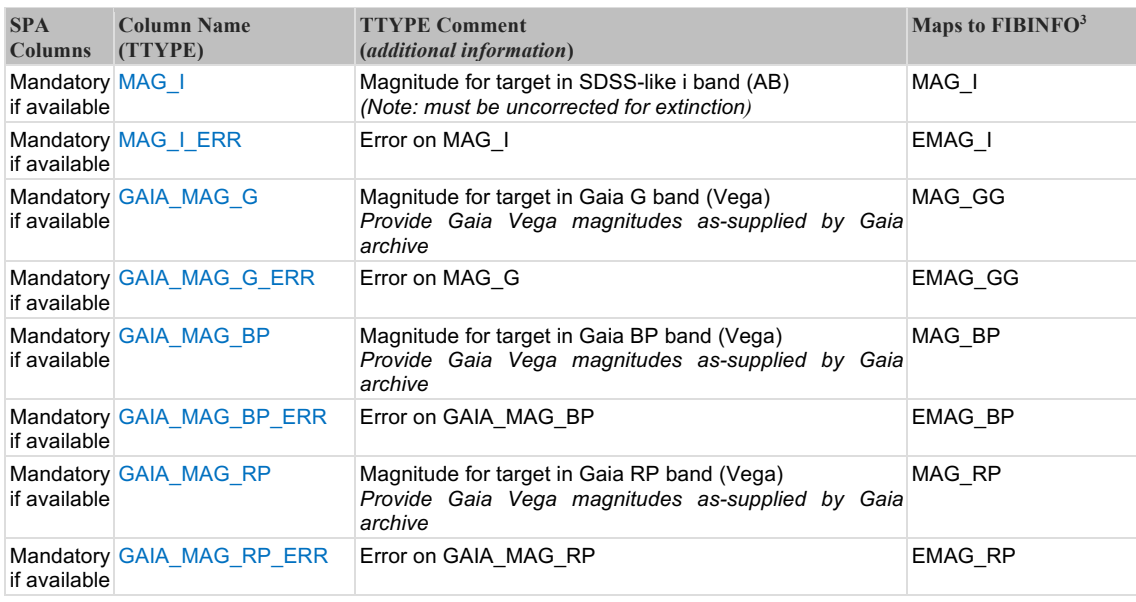

## 5.4.3.1 **TARGPROG**

TARGPROG is an optional column, to be filled out at the discretion of the catalogue creator (typically in coordination with SPA). If this column includes the entry "|BW", however, then the target is assumed to be *filler* (bad-weather) target. In this case, any XML generated with this target will given an overall priority of 0.1 rather than the default priority of 1.0, significantly reducing the probability of this OB being observed unless no other OB is available in the conditions specified by the OBSTEMP (Section 5.4.3.7) of the observation.

#### 5.4.3.2 **TARGNAME and TARGID**

Whilst for MOS observations, these values have no operational / CPS implications, this is not the case for IFU modes. Care should therefore be taken by IFU users to ensure that their use of these values reflects the desired outcomes from CPS. *No retrospective reprocessing of data can occur due to incorrect use of TARGNAME and TARGID.*

See also Section 5.4.4 for how Target Uniqueness is defined for MOS and IFU observations.

TARGNAME is optional for MOS observations so it can be left as an empty string (''). TARGID is mandatory for MOS and must be the unique identifier for that object within a TARGSRVY.

TARGNAME is mandatory for IFU observations. This parameter is used to group IFU observations of the same target, in cases where stacks are required. This helps CPS identify cases where the same astrophysical target is observed but the OBs executed were not related (via for example the "chained" directive - see Section 7 and [AD18]).

We refer readers to [AD19] for specifics, but an example would be LIFU observations of the core of M33. If a user requires 3 OBs, each with different dither positions, then the CPS could not ordinarily stack these data, because they do not share the same Central

CNAME (CCNAME). We illustrate this here, with red, blue and yellow signifying each OB starting position:

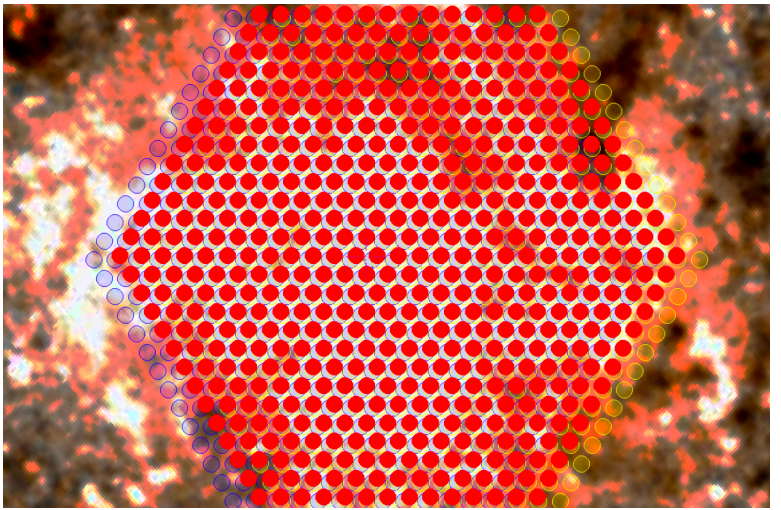

**Figure 2 - Three LIFU dither positions centred on a putative target. This information must be encoded in the input FITS catalogue, but grouped by common TARGNAME.**

In the input FITS catalogue, these observations are represented by 5,427 rows: 603 fibres, dithered 3 times for 3 OBs (for readers baulking at this, please consider it an advertisement for the IFU workflow package described in Section 9).

Each of these rows must be tied together by a common TARGNAME, e.g. "M33bulge". This indicates to the CPS that these observations should be evaluated for stacking. It is not always true that IFU observations with common TARGNAME will be stacked – the below example, with a TARGNAME="M33" would not be stacked, as this is in effect a mosaic. Only common TARGNAMEs with sufficient overlap will be stacked by the CPS. However, if Contributed Data Products exist to create larger mosaics from these data, then they should use the common TARGNAME to group L1 products.

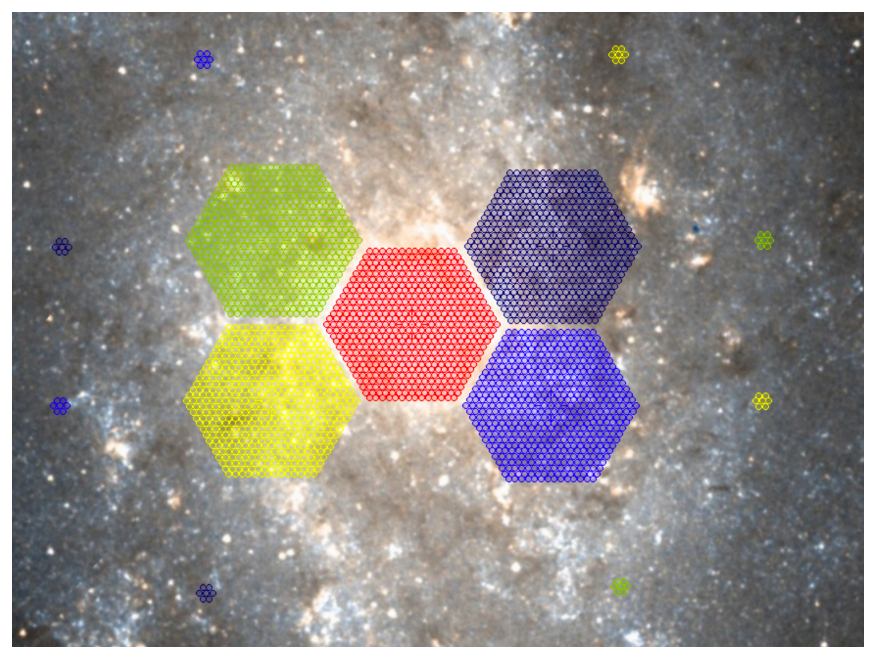

**Figure 3 - Example LIFU coverage of an extended source. Each colour here represents an OB. Within each pointing there would be a series of dithers (as per previous Figure). Whilst these pointings might share the same TARGNAME ("M33"), the CPS would recognise these as a mosaic and not stack them into a single LIFU data cube.**

This principle similarly applies to individual mIFU bundles.

The TARGID is the target identifier assigned by the survey. It is mandatory that this column is filled in.

For MOS this is unique within the TARGSRVY for the object.

For IFU fields, this is the OB-specific descriptor of the field. In the first example above, this could be a simple numerical identifier for each OB:

- OB1: TARGNAME = "M33bulge" TARGID = "M33bulge1"
- OB2: TARGNAME = "M33bulge" TARGID = "M33bulge2"
- OB3: TARGNAME = "M33bulge" TARGID = "M33bulge3"

For the second example, TARGID could be more descriptive:

- OB1: TARGNAME = "M33" TARGID = "M33 bulge"
- OB2: TARGNAME = "M33" TARGID = "M33 disc NE"
- $\bullet$  OB3: TARGNAME = "M33" TARGID = "M33 disc NW"
- etc

For MOS, the same TARGID (object) may get observed multiple times with different observing conditions. See Section 5.4.4 for further details on how this is defined.

#### 5.4.3.3 **TARGPRIO**

TARGPRIO is used to provide a weight to the target for priority of observation selection for MOS targets. 1.0 is the lowest priority, 10.0 is highest priority. This corresponds to a positive weighting in Configure [See ICD-025]. The data type for TARGPRIO is float. The precision of TARGPRIO is to 1 decimal place (X.x) as defined in the TDISP keyword (F4.1) for this column in the FITS binary table.

For LIFU fibres within a single exposure, all have equal (and redundant) priority so this column should be filled with value 10.0.

For mIFU targets, all fibres within the same bundle should have the same TARGPRIO. Bundles within the same (putative) mIFU field (i.e. a WEAVE FOV) can have different priorities, and this should be used as a guide for deciding which bundles should be placed down onto the field during the Configure stage. Because mIFU bundle allocation within a field is an interactive and manual process, it is for the end-user to use TARGPRIO as an indicator of the relevance of a putative target within the field.

We urge users to take care in choosing values for TARGPRIO, particularly for MOS targets. These values cannot be changed at point of fibre allocation, meaning (for example) an inappropriately low TARGPRIO could result in a target never being allocated a fibre. We refer readers to Section 7.1.7.1.1 for further discussion on this.

### 5.4.3.4 **TARGUSE**

There are five uses for TARGUSE: T=target, S=sky, G=guide, C=calibration standard, R=random. G, C and R are reserved for SWG/operational use only. These will not be accepted within a TARGSRVY catalogue (see exception in Section 5.4.3.4.2).

## **5.4.3.4.1 Skies**

Specific sky positions (S) can be provided in a TARGSRVY catalogue. Please consult with the SWG for best practice on this. The same conditions as to what is filled or not of the SPA column still apply with these specifics:

- 1. TARGSRVY and TARGCAT match the rest of the targets
- 2. TARGCLASS can be any within the accepted list (Section 5.4.3.5), and APS modules can be added. TARGCLASS=SKY has a particular set of APS modules activated (See Section 5.4.3.10.1).
- 3. For MOS and mIFU Sky targets: GAIA\_PMRA, GAIA\_PMRA\_ERR, GAIA\_PMDEC, GAIA\_PMDEC\_ERR, GAIA\_PARAL and GAIA PARAL ERR must all be set to 0.0. Do not use floating point(NULL).
- 4. For LIFU Sky targets: GAIA\_EPOCH, GAIA\_PMRA, GAIA\_PMRA\_ERR, GAIA\_PMDEC, GAIA\_PMDEC\_ERR, GAIA\_PARAL and GAIA\_PARAL\_ERR must inherit the corresponding values from the central fibre. Do not use floating point(NULL).

### **5.4.3.4.2 IFU White Dwarfs**

The only exception when TARGUSE = 'C' or 'R' is permitted is when white dwarfs are extracted from the White Dwarf operational catalogue (WD.fits) as part of the construction of mIFU or LIFU bundles.

The TARGSRVY, TARGCAT and TARGCLASS must match that in the WD.fits. The user can specify  $TARGUSE=^{\circ}C'$  or 'R'. This is an outcome of using the IFU Workflow whereby the user wishes to adopt within their catalogue some of the additional output from configure run within the workflow.

IFU users are strongly encouraged to use the IFU Workflow, as considerable work has been undertaken to ensure that configure, the IFU Workflow and the WASP are consistent.

### 5.4.3.5 **TARGCLASS**

This is the classification of the target as assigned by the survey. The valid values provide for both general classification (e.g. "STAR") and more granular assignment ("STAR\_FGK"). We list these values in Table 12.

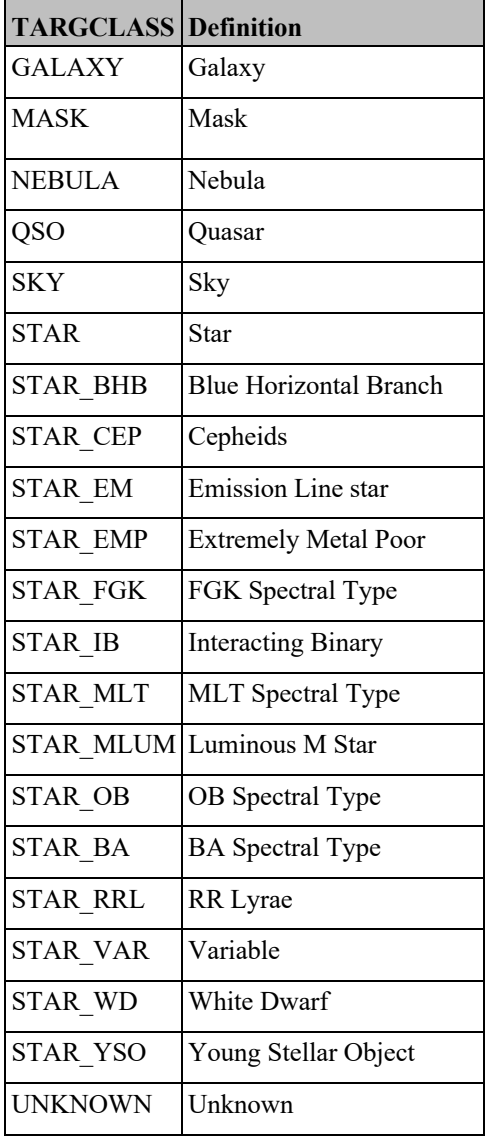

#### **Table 12 List of TARGCLASS Categories**

APS will use this list to direct how targets are analysed, via a mapping between TARGCLASS and the APS\_FLAG described in Section 5.4.3.10.1. Please note that it is possible to specify preferred sky positions in the input FITS catalogue. In this instance,

we recommend setting the TARGCLASS to "SKY", but please consult the APS\_FLAG section to understand the processing implications of doing so.

#### 5.4.3.6 **PROGTEMP**

The PROGTEMP code is an integral part of describing a WEAVE target. This parameter encodes the requested instrument configuration, OB length, exposure time, spectral binning, cloning requirements and probabilistic connection between these clones. We describe the PROGTEMP code fully here, but we also refer registered WEAVE users to the PROGTEMP form in WASP.

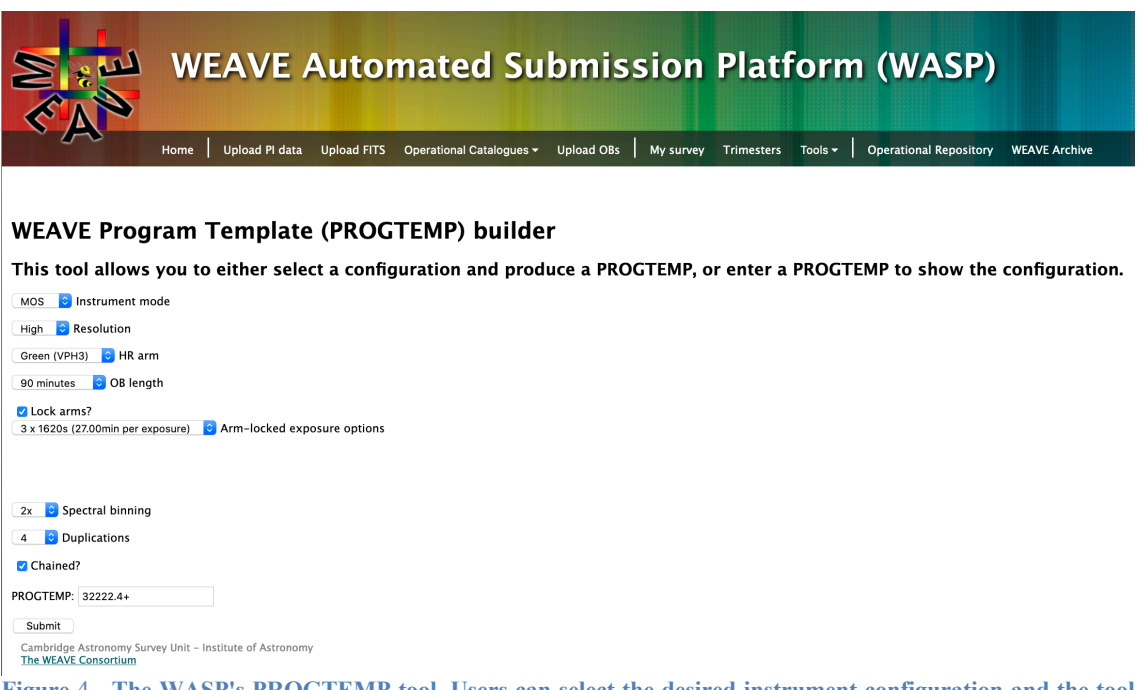

**Figure** 4 **- The WASP's PROGTEMP tool. Users can select the desired instrument configuration and the tool will output the associated PROGTEMP code. Alternatively, users may enter a code and the form will be updated to reflect the configuration associated to this code.**

This tool allows users to generate the correct PROGTEMP code for their desired observation. The WEAVE Data Model [AD20] also provides a lookup table (*progtemp.dat*) to permit scripted use of the PROGTEMP scheme – a tool to build a PROGTEMP is in the WASP (http://wasp.ast.cam.ac.uk/progtemp).

NB: whilst this description of PROGTEMP is complete, be aware that only limited functionality described within this system is available to WEAVE Science Teams. In constructing a PROGTEMP code, it is useful to think of the mnemonic "NORBI.X":

 $PROGTEMP = "NORBL.X(+)$ "

- $N = i(N)$ strument configuration
- $\bullet$   $\mathbf{O} = (\mathbf{O})\mathbf{B}$  length
- $R = (R)$ ed arm exposure code
- $\mathbf{B} = (\mathbf{B})$ lue arm exposure code
- $\bullet$  **I** = B(**I**)nning in the spectral direction
- $X =$  Clone this Observing Block  $(X)$  times

If "X" is used, it may be followed with a "+" to "chain" these cloned OBs so that completion of one in the chain boosts the weights (within a survey) of the remaining OBs.

Because WEAVE can only observe one instrument configuration at a time, *only targets with the exact same PROGTEMP can be observed within the same OB*. We now detail the individual components described above.

## **5.4.3.6.1 i(N)strument configuration:**

This initial integer  $(1-9)$  sets the configuration of the spectrograph, according to the following table

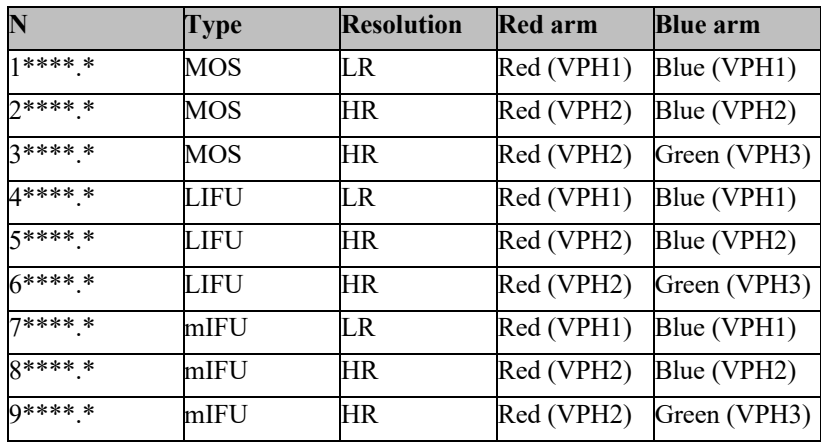

**Table 13 The available WEAVE instrument modes under the PROGTEMP scheme**

## **5.4.3.6.2 (O)B length specifier**

This PROGTEMP component specifies the overall OB length (inclusive of overheads). Whilst we provide the option of setting the following OB lengths, please be aware that not all OB lengths are available to WEAVE science teams.

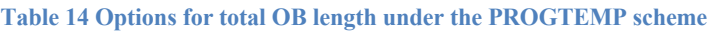

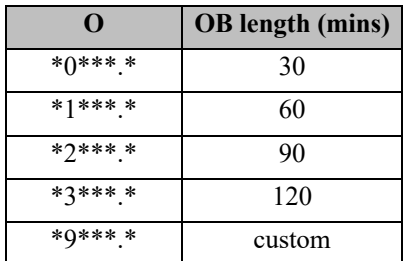

Where O=9, then the RB component of PROGTEMP (below) is ignored, and the user sets exposure times manually. This mode is not available to WEAVE science teams.

### **5.4.3.6.3 (R)ed or (B)lue arm exposure code**

The RB component of PROGTEMP's NO**RB**I.X defines how the time within the OB that you wish to observe the target is divided up, by specifying the number of exposures within the OB length stipulated above.

In principle, it is possible to provide different codes for the different arms. It is WEAVE policy to "lock" the arms: i.e., the Red and Blue arms must be observed with the same exposures within an OB. No such restriction is placed on Open Time, beyond cases where it adversely affects instrument efficiency (for example, requesting one exposure in Red, and 12 in Blue would cause a significant mismatch in overheads between the two arms).

The  $T_{exp}$  column in the below table is for approximate guidance only (and is approximately 60 minutes / exposure code).  $T_{exp}$  includes overheads, meaning actual time on-target will be less. Similarly, the exposure times provided for each OB length are inclusive of overheads, meaning on-target time will be less.

WEAVE science teams are permitted a limited subset of the below exposure options for MOS / IFU (coloured green), or IFU-mode only for options coloured orange. Exposure options for which fixed dither patterns are available in IFU modes are indicated in *bolditalic*.

Open time surveys may use other combinations at their own risk, notwithstanding forbidden combinations arising from mixing different exposure codes for the two arms. The exception here is OB length O=0 (30 minutes) options *cannot* be used for MOS observations. We advise users to check their desired combination in the WASP PROGTEMP tool.

| <b>Exposure code</b>      | <b>Typical Texp</b> | (O)B length specifier |         |          |          |
|---------------------------|---------------------|-----------------------|---------|----------|----------|
| R, B (or union)           | (min)               | $Q = 0$               | $Q = 1$ | $Q = 2$  | $Q = 3$  |
| **0***,***0**,**00*.*     |                     | 1x30m                 | 1x60m   | 1x90m    | 1x120m   |
| **1****, ***1*.*, **11*.* | 60                  |                       |         |          | 2x60m    |
| **2****, ***2*.*, **22*.* | 30                  |                       | 2x30m   | 3x30m    | 4x30m    |
| **3****, ***3*.*, **33*.* | 20                  |                       | 3x20m   | 4x20m    | 6x20m    |
| **4****, ***4*.*, **44*.* | 15                  | 2x15m                 | 4x15m   | 6x15m    | 8x15m    |
| **5**.*, ***5*.*, **55*.* | 12                  |                       | 5x12m   |          | 10x12m   |
| **6***,***6*.*,**66*.*    | 10                  | 3x10m                 | 6x10m   | 9x10m    | 12x10m   |
| **7**.*, ***7*.*, **77*.* | 8.55                |                       | 7x8.55m | 10x8.55m | 14x8.55m |
| **8**.*.***8*.*.**88*.*   | 7.5                 | 4x7.5m                | 8x7.5m  | 12x7.5m  | 16x7.5m  |
| **9**.*.***9*.*.**99*.*   | 6                   | 5x6m                  | 9x6m    | 15x6m    | 20x6m    |

**Table 15 The number and length of exposures within an OB for different OB lengths and exposure codes. Exposure codes may be specified on a per-arm basis, subject to comparable overhead penalties.**

# **5.4.3.6.4 B(I)nning in the spectral direction**

To request spectral binning, users can use the following codes within PROGTEMP:

**Table 16 Spectral binning options available under the PROGTEMP scheme**

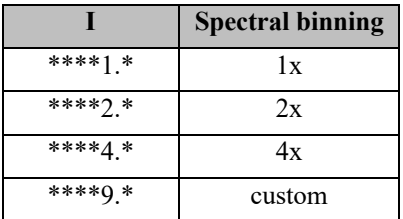

All other values are forbidden. Custom (9) spectral binning is not available to WEAVE science teams, and for all other cases must be agreed with ING in advance.

As an aside, we note that there is no facility to request spatial binning in WEAVE. Such a mode would compromise the spectral extraction performance and crosstalk characterisation within the L1 pipeline.

## **5.4.3.6.5 Duplicate this OB (X) times**

This component is entirely optional – validation checks will not fail if there is no X value in the PROGTEMP. If a survey wishes to duplicate the observations of this target, then they can add the .X directive onto the end of the PROGTEMP code. This would result in the OB this target lives in being duplicated X times.

Furthermore, if users want to "chain" these cloned OBs together, such that the observation of one of these clones increases the chance that the remaining OBs in this group are observed, then a "+" can be added to the end of PROGTEMP.

The "+" instructs the WEAVE Scheduler to increase the (internal, survey-specific) weight of all OBs in this group. This provides a mechanism to ensure that once a series of observations are started, completion of the chain becomes a progressively higher priority above other OBs from this survey.

### **5.4.3.6.6 PROGTEMP examples**

PROGTEMP = **11331**: MOS, LR, Red arm: 3x20mins, Blue arm: 3x20mins PROGTEMP = **23331**: MOS, HR-Blue, Red arm: 6x20mins, Blue arm: 6x20mins PROGTEMP = **32332**: MOS, HR-Green, Red arm: 5x18mins, Blue arm: 5x18mins, x2 spectral binning PROGTEMP = **11331.4**: Observe this target in 4 identical OBs.

PROGTEMP = **11331.4+**: As above, but probabilistically link the OBs to maximise the

chance this target is fully observed if started.

PROGTEMP = **23601**: MOS, HR-Blue, R:12x10mins, B:1x120m - FORBIDDEN The red arm would incur a significant overhead readout penalty. The blue arm would complete long before the red arm.

#### 5.4.3.7 **OBSTEMP**

Whilst PROGTEMP deals with "how" a target is observed, OBSTEMP deals with "when" a target is observed – namely setting the observational constraints required to optimally extract scientific information from the observation. We note that these constraints represent "worst-case" observing parameters – targets will be observed under these conditions or better. Observers should note that the probability of observing targets with highly restrictive OBSTEMP codes (e.g. "A\*\*\*A") may be quite low.

We describe the OBSTEMP code fully here, but again we refer registered users to the OBSTEMP form in WASP.

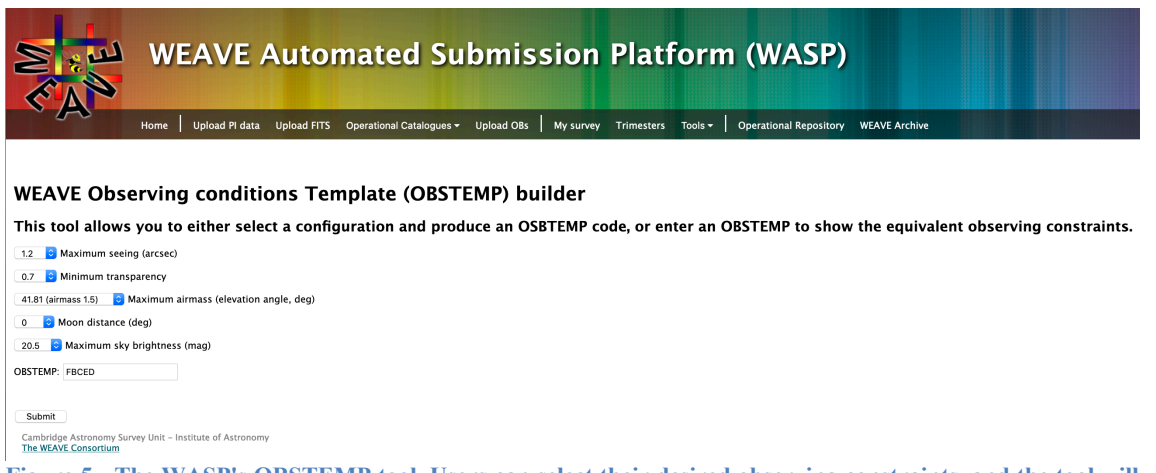

**Figure 5 - The WASP's OBSTEMP tool. Users can select their desired observing constraints, and the tool will generate the corect OBSTEMP code. Alternatively, if users supply a code, the form will update to the corresponding constraints.**

Within this form, users are able to select their desired observing conditions, and these will be translated into an OBSTEMP code. The mnemonic WEAVE uses for the OBSTEMP code is "STAMB":

OBSTEMP = "STAMB"

- $S = (S)$ eeing
- $T = (T)$ ransparency
- $A =$  Elevation  $(A)$ ngle  $[(A)$ irmass]
- $M = (M)$ oon distance
- $\mathbf{B} = \text{Sky } (\mathbf{B})$ rightness

Each of these components are divided into grades ("A", "B", "C", "D", "E"...) with "A" being the best. For input FITS catalogues, we require that the OBSTEMP be valid, as per the options detailed below. For the construction of XML OBs, the values entered into the [AD18] < obsconstraints > element must:

- 1. Match the values derived from the following tables for each OBSTEMP component.
- 2. Correspond to the OBSTEMP code written into the [AD18] <observation> element.

As per [AD20], the discrete values for each component are provided in digital form via the *obstemp.dat* lookup table. A tool to build an OBSTEMP is in the WASP (http://wasp.ast.cam.ac.uk/obstemp).

In some instances, there are potential clashes between competing constraints (e.g. selecting a small moon-distance, but also stipulating a dark sky). WASP will warn users of these clashes.

Unlike PROGTEMP, targets with different OBSTEMP can in principle share the same OB. However, the constraints of the most stringent observation must be applied (permitting, for example, observation of a bright-time target in dark-time, but not viceversa).

We now detail the individual components of the OBSTEMP code.

# **5.4.3.7.1 (S)eeing**

This grade sets the maximum seeing (as evaluated by the ING) required to successfully observe the target.

| S            | Max seeing (arcsec) | S           | <b>Max seeing (arcsec)</b> |
|--------------|---------------------|-------------|----------------------------|
| A            | 0.7                 | М           | 1.9                        |
| B            | $0.8\,$             | ${\bf N}$   | 2.0                        |
| C            | 0.9                 | O           | 2.1                        |
| D            | 1.0                 | P           | 2.2                        |
| E            | 1.1                 |             | 2.3                        |
| $\mathbf{F}$ | 1.2                 | R           | 2.4                        |
| G            | 1.3                 | $\mathbf S$ | 2.5                        |
| Η            | 1.4                 | T           | 2.6                        |
|              | 1.5                 | U           | 2.7                        |
| J            | 1.6                 | V           | 2.8                        |
| K            | 1.7                 | W           | 2.9                        |
|              | 1.8                 | X           | 3.0                        |

**Table 17 Seeing options available under the OBSTEMP scheme**

General guidance for MOS observers is to request seeing not much worse than the diameter of the fibres (1.3"). mIFU and LIFU observations are more tolerant of poorer seeing. During winter nights, the seeing is worse than 1.3" on a substantial fraction of the nights<sup>4</sup>. An instrument-level limit of seeing  $\leq$ 3" is adopted due to degradation of guiding quality in poorer seeing.

### **5.4.3.7.2 Sky (T)ransparency**

This component defines the minimum transparency (as defined by ING) required for the observation.

**Table 18 Sky transparency options available under the OBSTEMP scheme**

| T           | <b>Minimum</b><br>Transparency |
|-------------|--------------------------------|
|             | 0.8                            |
| в           | 0.7                            |
| $\mathbf C$ | 0.6                            |
|             | 0.5                            |
| E           | 0.4                            |

<sup>4</sup> http://www.ing.iac.es/astronomy/observing/conditions/#seeing

In the absence of cloud and Saharan dust, the V-band transparency (i.e. the fraction of top-of-the-atmosphere light reaching the WHT) is  $\sim$  0.88, and likely scales as  $(0.88)^\text{~}$ airmass (i.e. T ~ 0.83 at airmass 1.5, T ~ 0.77 at airmass 2).

Extinction due to Saharan dust rarely exceeds a few tenths of a magnitude (i.e. reduces transparency by  $\leq$  a few tenths) and varies little with position on the sky. Thin cloud, reducing transparency by a few tenths, can be patchy, so only an all-sky average can be predicted (based on the guide-star signal from previous observations).

A survey-wide limit on transparency  $(T > 0.4)$  is adopted to avoid various performance degradations such as guidance on attenuated guide stars, delivery of science data with significantly reduced SNR and increased risk of precipitation on the telescope optics.

## **5.4.3.7.3 Elevation (A)ngle [(A)irmass]**

Users may set the minimum elevation angle (and thus airmass) that their targets should be observed with.

| A             | <b>Minimum</b><br><b>Elevation</b> (deg) | <b>Airmass</b> |
|---------------|------------------------------------------|----------------|
|               | 50.28                                    | 1.3            |
| P             | 45.58                                    | 1.4            |
| $\mathcal{C}$ | 41.81                                    | 1.5            |
|               | 35.68                                    | 1.6            |
| E             | 33.75                                    | 1.8            |
|               | 25.00                                    | 2.4            |

**Table 19 Elevation angle / airmass options available under the OBSTEMP scheme**

An instrument-wide limit of airmass < 3 will be set due to several effects degrading the quality of data at higher airmass: increasing differential refraction; higher extinction; worse light pollution.

### **5.4.3.7.4 (M)oon distance**

Users may specify the minimum angular distance between the moon and the target. Observations under low moon distance may suffer from sky background light gradients across the field, as well as higher levels of reflected light causing spurious signals within the focal plane.

**Table 20 Moon distance options available under the OBSTEMP scheme**

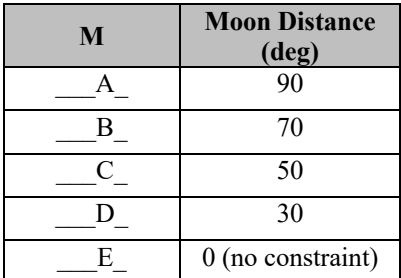

An instrument-wide lower limit of 30 degrees ensures sky brightness gradients and scattered light effects are kept to a minimum. This limit applies to any observations set with "no constraint" (M="E").

# **5.4.3.7.5 Sky (B)rightness**

The maximum V-band surface brightness of the sky (mag / sq. arcsec) required to observe the target.

| B | <b>Sky Brightness</b><br>(V mag / sq arcsec) |               |
|---|----------------------------------------------|---------------|
| А | 21.7                                         |               |
| в | 21.5                                         | Dark          |
| C | 21.0                                         |               |
| D | 20.5                                         |               |
| E | 19.6                                         | Grey          |
| F | 18.5                                         | <b>Bright</b> |
| G | 17.7                                         |               |

**Table 21 Sky brightness options available under the OBSTEMP scheme**

The dark-of-moon sky brightness varies by a few tenths of a mag depending on ecliptic and galactic latitude and phase of the solar cycle.

With the moon up, the sky can be up to  $\sim$ 4 mag brighter than dark-of-moon, depending on lunar phase, elevation and angular distance from the target: these are therefore only rough characterisations in the above table.

The sky brightness for any phase of the moon, and anywhere on the sky, can be predicted with accuracy  $\sim$ 20%.

Science observations are carried out mainly during astronomical night, but those OBs tolerating moonlit skies can also use the latest bit of evening twilight, or the earliest bit of morning twilight – the only relevant criterion is sky surface brightness. No observations will be carried out when the sky brightness exceeds that at full moon.

### 5.4.3.8 **Gaia Specific Columns**

All input targets must be on the Gaia Reference Frame. WEAVE currently accepts either Gaia DR2 or DR3 data with reference epoch as 2015.5 or 2016.0 respectively<sup>5</sup>. Thus in the catalogue binary table, GAIA  $DR = '2'$  or '3' (do not include 'DR' in the string) and GAIA\_EPOCH= 2015.5 or 2016.0 respectively. These two columns MUST be filled regardless of whether or not the object has been detected by Gaia.

We note that, with the release of Gaia DR3 before the start of WEAVE commissioning, we strongly urge observers to use the DR3 reference epoch for WEAVE targets.

<sup>5</sup> See https://www.cosmos.esa.int/web/gaia/earlydr3#datamodel

Objects that are NOT detected by Gaia MUST have their coordinates converted onto the Gaia Reference Frame (DR2 or DR3) to ensure all fibres are placed correctly. It is the responsibility of the observer to verify that their provided coordinates are both consistent with the ICRS and internally consistent within a configured field to within a few mas. Further details can be found in [AD18], as well as the Gaia DR2 astrometric paper<sup>6</sup>.

If any Gaia information relating to parallax, proper motion and photometry in the G, BP and RP bands is available for a target then it must be included. This is because the more information the better for successful and optimal observations and spectral processing. Parallax and proper motions are particularly important for construction of the WEAVE CNAME, to ensure that successive observations (with varying separation in time) of the same target are correctly attributed to the same CNAME.

Information from Gaia is expected to be provided exactly as it is retrieved from the Gaia archive, so parameter definitions, data formats and units remain the same. Please consult the Gaia webpages<sup>7</sup> to further understand their data model.

The Gaia magnitudes are currently provided on the Vega system. Please report them in the GAIA\_MAG columns as Vega. All other photometry sources must be reported on the AB system.

## 5.4.3.9 **IFU Specific Columns**

There are three columns used to specify IFU observations. Due to the complex nature of the IFU observation preparation workflow<sup>8</sup>, we refer users to the documentation therein, but summarise the parameters here. MOS users should set IFU\_SPAXEL to an empty string ("), IFU\_PA to 0.0 and IFU\_DITHER to 0 for all MOS targets.

IFU\_SPAXEL provides an identifier that allows identification of the fibre within the IFU array, and consequently where it contributes to the construction of the data cube. The mapping between fibre and IFU\_SPAXEL is determined by two lookup tables within the WEAVE Data model. In the case of the mIFU, IFU SPAXEL also describes which bundle the fibre belongs to. These values are typically filled out by the IFU workflow software. Users wishing to populate these manually are referred to the *LIFUfibreTable.dat* and *mIFUfibreTable.dat* files under the WEAVE Data model hosted at the Operational Repository.

IFU\_PA allows the catalogue provider to specify a rotation angle of the LIFU (not mIFU) if required. The default value is zero. Rotation is generally used in cases where the default PA results in no viable guide stars falling within the autoguider FOV or when the rotation during an exposure is likely to exceed the angular limits of the rotator. Any dithering requested for the field is applied to the rotated LIFU frame. During the IFU observation preparation workflow, an analysis is performed on putative LIFU pointings to determine if a rotation is required and provides the optimal value IFU\_PA should take. Fibres within the same LIFU pointing must have the same IFU\_PA.

<sup>6</sup> https://ui.adsabs.harvard.edu/abs/2018A%26A...616A...2L%2F

<sup>&</sup>lt;sup>7</sup>https://gea.esac.esa.int/archive/documentation/GDR2/Gaia\_archive/chap\_datamodel/sec\_dm\_main\_table s/ssec\_dm\_gaia\_source.html

<sup>8</sup> https://ingbitbucket.ing.iac.es/projects/WVSWG/repos/ifu/browse/workflow

IFU\_DITHER allows the user to specify the dithering strategy for their observations. LIFU observations may use a custom dither pattern. This should be reflected in the positions of LIFU fibres sharing common TARGNAME and TARGID within the input FITS catalogue, as described in Section 5.4.3.2. This mode is not available for mIFU observations. IFU users may alternatively request not to dither their observations, with the understanding that this will not provide full spatial coverage of their requested field. Finally, users may request the preset 3,4,5 and 6-dither patterns. We refer users to the *configure.cfg* file that is used by the Configure fibre allocation tool for the dither patterns adopted under these presets. A copy of this file is available under the WEAVE Data Model hosted at the Operational Repository.

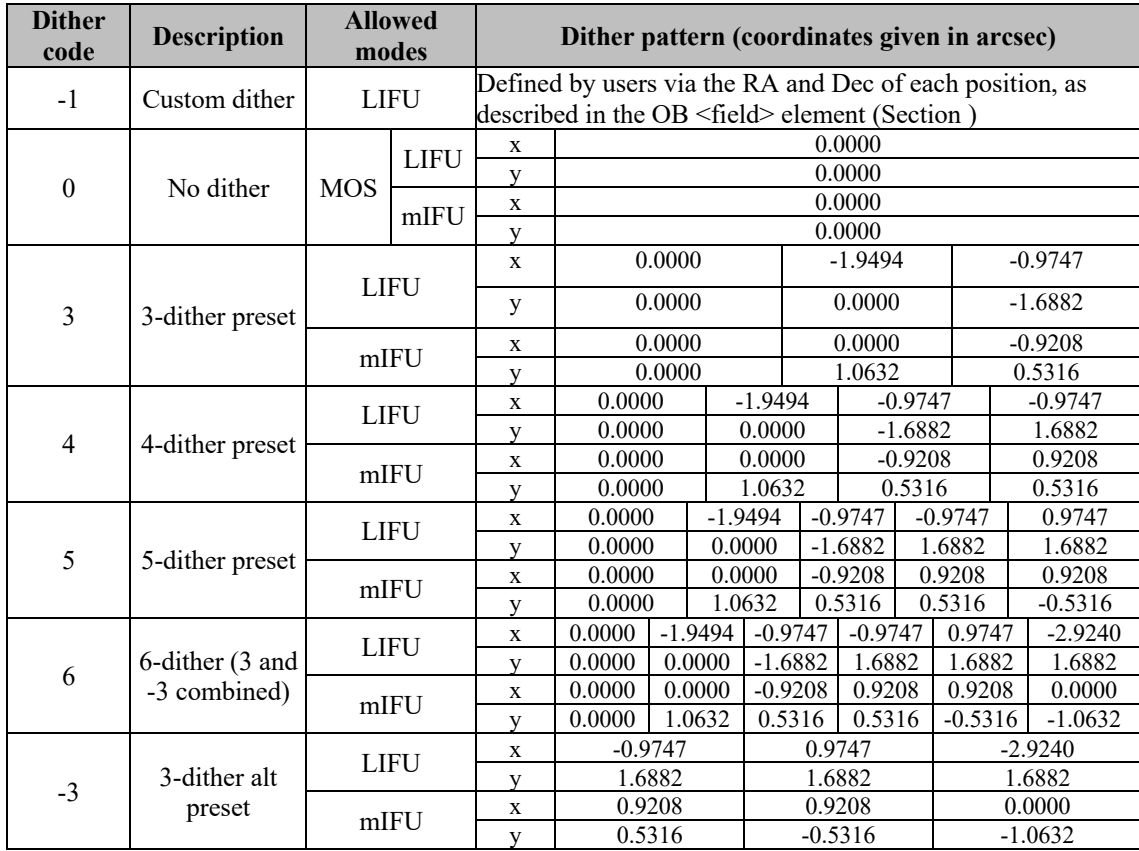

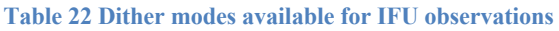

For custom dither patterns, constraints on the dither step size are imposed by the WASP to ensure that the guide star remains within the GuideCam field of view.

From the perspective of IFU users, careful consideration of the dithering options should be made.

This is especially true of mIFU observations, where the bundle rotation angle (which cannot be set by the user) impacts the filling factor of the reconstructed image. Furthermore, selection of certain dither patterns with the mIFU implies in some cases the White Dwarf calibration star will not lie within any of the fibres of the calibration bundle fibres. Whilst the 4-dither pattern is safe from this effect, other carefully constructed custom dither patterns should be check to ensure the WD can be observed.

It is worth noting that the -3 dither modes do not contain a null offset exposure, which means that the calibration bundles will not contain any exposure with a calibration star centred in its central fibre.

One important difference between LIFU and mIFU observations is the following: The LIFU preset patterns will be properly rotated according to the position angle of the observation; nevertheless, this will not happen in the mIFU observations (because in this case there will be a different position angle for each mIFU bundel and so makes no sense).

In Appendix C, we represent the pre-set patterns and their weight maps.

### 5.4.3.10 **APS Specific Columns**

The keywords with prefix APS\_ are input parameters that APS will automatically read and adjust the values of corresponding modules in the APS processing. NULL values for any column correspond to the default values for the APS processing. If the default APS processing is preferred, then the TARGSRVY should leave these columns alone.

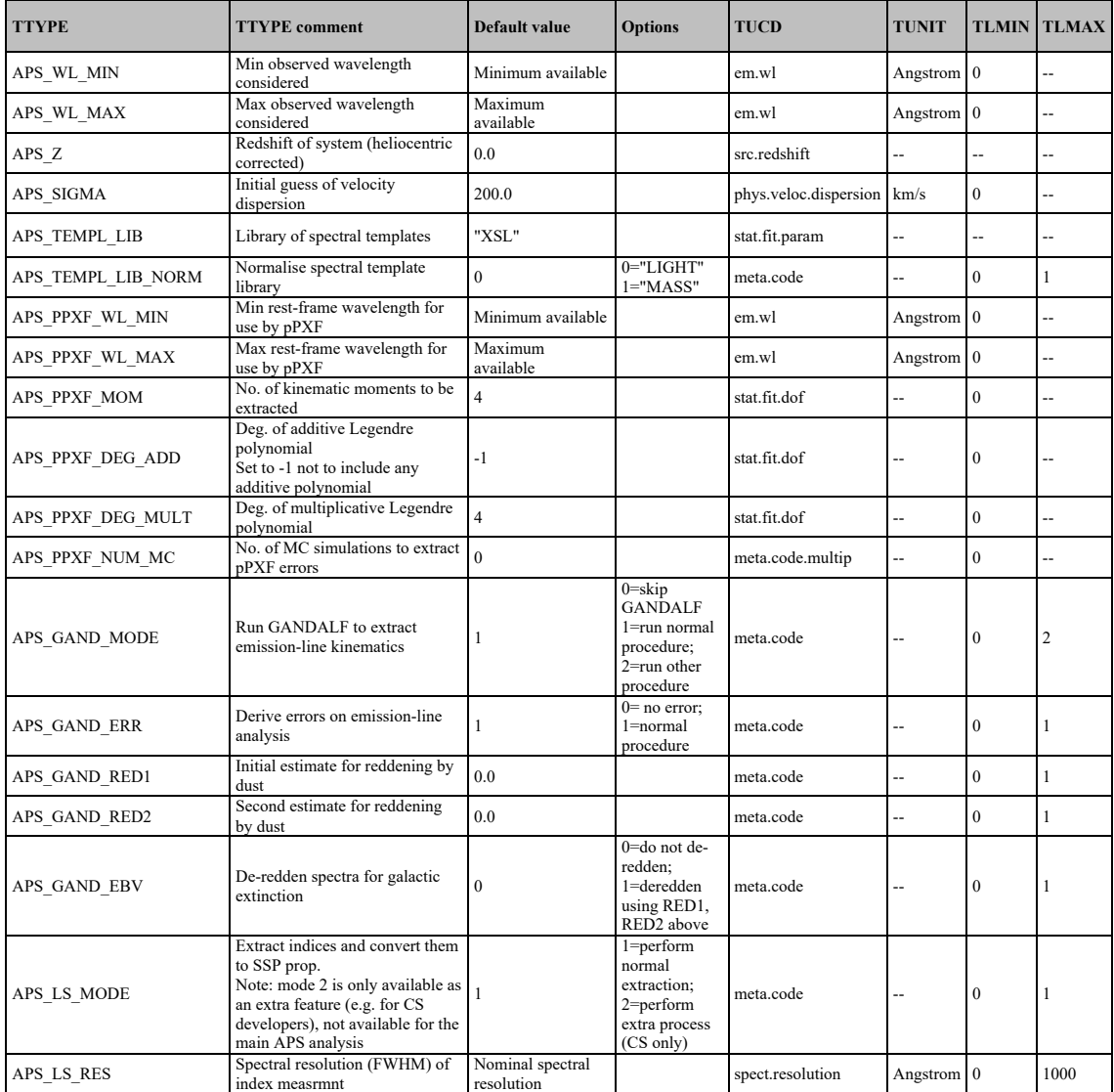

#### **Table 23 Default Parameters for APS inputs**

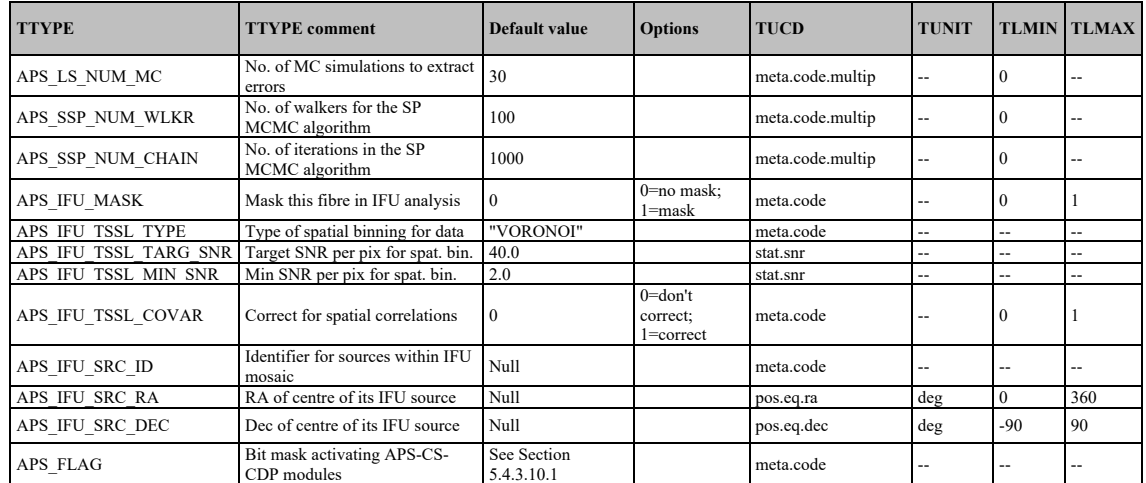

# **5.4.3.10.1 APS\_FLAG**

APS FLAG will be used to trigger the analysis of a target using a specific APS module or Contributed Software (CS) code. The flag will be as a bit mask where the length of the bit mask, N, is the number of core APS modules + CS modules. Each bit corresponds to a single APS module or CS module. When filling in APS\_FLAG, for every position in the bitmask that is the digit 0, the corresponding APS/CS module is *not* activated. For every position in the bit mask that is the digit 1, the corresponding module is activated.

Users can "supplement" the default APS\_FLAG for any TARGCLASS they specify by converting a 0 to 1. Users will not, however, be permitted to alter modules within the APS FLAG from 1 to 0. In other words, where an APS FLAG value is provided, it will override the TARGCLASS (though an APS\_FLAG should be "additive" with respect to the TARGCLASS).

If the requested APS FLAGs are inconsistent with the prediction of APS classifier (STAR/GALAXY/QSO) all APS/CS modules set by APS\_FLAGs, as well as the default set of modules for that specific class of target (evaluated by APS classifier) will be activated as a precautionary measure. For Unknown sources (e.g. community surveys), APS will only run the default basic core APS modules.

In some cases, some modifications will be applied to the final APS\_FLAG by the core APS system:

- 1. If running a CS module depends on an APS (main) module, APS will run that specific APS module regardless of the status of its APS\_FLAG set by the user.
- 2. If a target is shared among two or more surveys, APS will apply the union of APS FLAGs set by different surveys.

Table 24 provides the default bitmask for each APS/CS module under the different TARGCLASS values. In case no APS\_FLAG is provided, the APS core system will adopt the bit mask associated with the TARGCLASS value provided in this table.

#### **Table 24 APS\_FLAG Bitmask Definition**

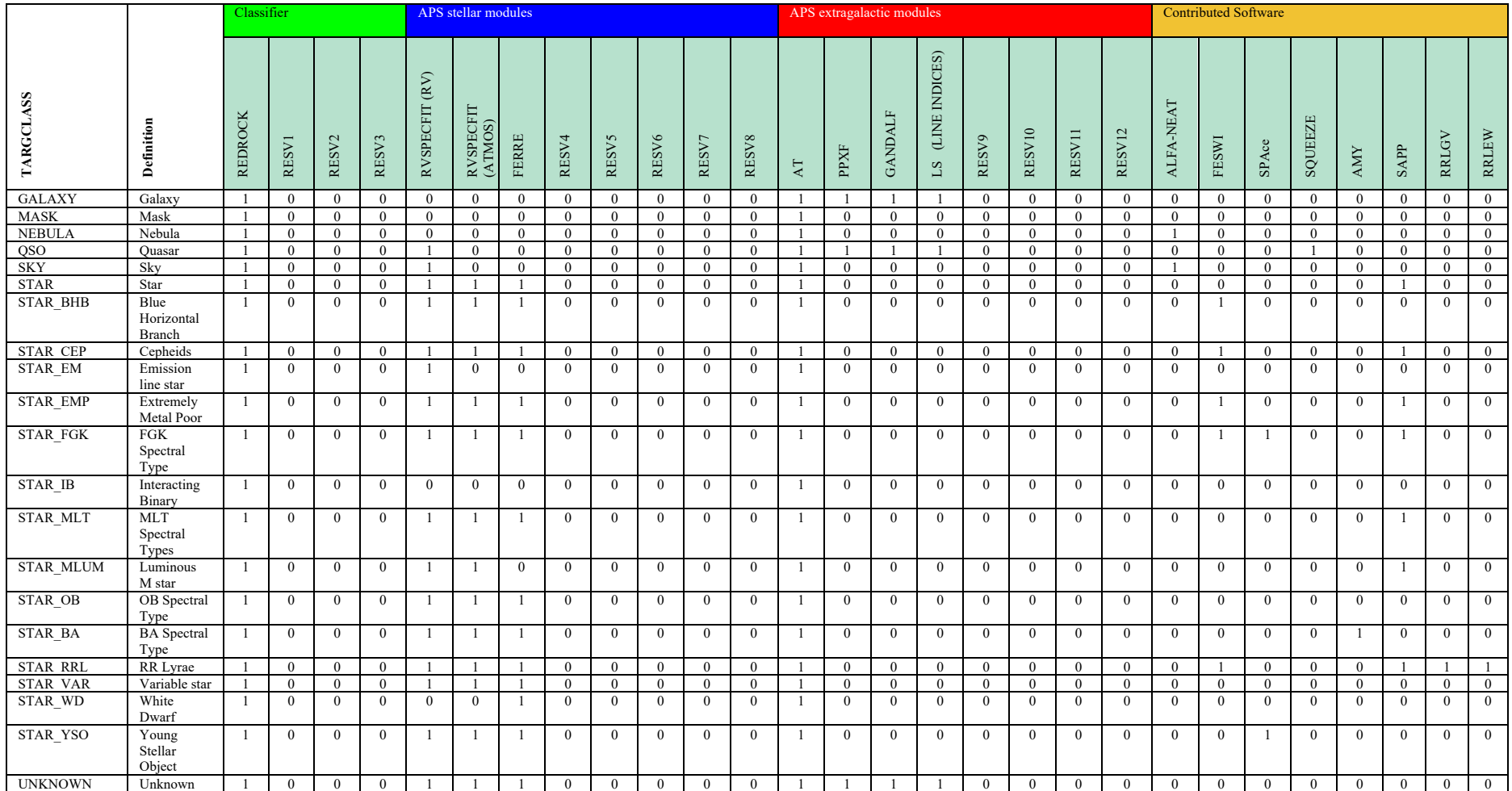

# 5.4.3.11 **MAG\_G, MAG\_R, and MAG\_I**

These columns were originally designed to report the SDSS *g*, *r* and *i* band photometry for CPS to use in the spectral processing and quality control checks.

However, SDSS photometry is either not necessarily available for every target or is not the preferred photometry for all surveys. Therefore these can be filled with alternate photometry provided they meet the following conditions:

- 1. UNCORRECTED for extinction
- 2. SDSS-like on the AB system
	- a. Equivalent to the Gunn filters (e.g. PS1 filters, CFHT MegaPrime or MegaCam filters) but not the SDSS Fiber Magnitudes (wrong size fibres). b. Assumed below atmosphere at airmass of  $\sim$ 1.3 (canonical SDSS)
- 3. Also specified in TARGSRVY catalogue as **Survey-Specific columns** (see Section 5.4.5).

Ideally this is the photometry used as the basis for target selection, but this is not a formal requirement.

Therefore the preferred photometry that is reported in MAG\_G, MAG\_R and MAG\_I should be included also as Survey-Specific columns where SDSS-like on the AB System is the main column.

**Warning 1:** if photometry is calibrated to Vega and/or corrected for extinction, and then passed into the MAG\_G, MAG\_I or MAG\_R columns, the fibre throughput estimates in Quick-Look and L1 processing will be incorrectly reported. This may impact WEAVE observations during the night, as the On-Island Survey Management Team may waste time assessing the scientific viability of an OB based on incorrect assumptions.

**Warning 2:** If you are only using Gaia photometry (G, BP, RP) please only fill the GAIA\_MAG\_GG, GAIA\_MAG\_BP, GAIA\_MAG\_RP columns. Do not convert the Gaia photometry to then also fill MAG\_G, MAG\_R, MAG\_I. The Gaia columns are not Survey-Specific columns. Please provide all three Gaia magnitudes where possible. G+BP+RP is optimal, BP+RP is better than only G, but only G is better than nothing.

**Warning 3:** The WASP will report warnings if you do not fill any of the mandatory photometry columns (MAG\_G, MAG\_R, MAG\_I, GAIA\_MAG\_GG, GAIA\_MAG\_BP, GAIA MAG RP). Your catalogue will not be rejected by the WASP but you will be warned that your data will not be processed optimally. Please make all effort to provide useful photometry as specified above in some or all of these columns.

# **5.4.4 Target Uniqueness**

The PROGTEMP and OBSTEMP columns in the binary table provide the observing programme and the observing conditions respectively per target.

WASP validation prevents the submission of multiple instances of the same target in the same catalogue, where the definition of "same" is defined below. This does not prevent users from using the same row entry in the FITS catalogue and passing through multiple OBs. To observe the same target in the same fibre configuration multiple times please change the PROGTEMP " $X(+)$ " component as per Section 5.4.3.6.

The same target within a catalogue can be observed with a different PROGTEMP and OBSTEMP, e.g. as Low Resolution (LR) and High Resolution (HR), and so the same target can appear multiple times within a single catalogue.

For MOS targets, the uniqueness of a row in the catalogue is set by a combination of:

• TARGID+PROGTEMP+OBSTEMP.

For IFU targets, this depends also on whether it is LIFU or mIFU. For the LIFU, the uniqueness combination is

• PROGTEMP+OBSTEMP+TARGNAME+TARGID+IFU\_PA+IFU\_SPAXEL+IFU\_DITHER

For mIFU it is

• PROGTEMP+OBSTEMP+TARGID+IFU\_PA+IFU\_SPAXEL+IFU\_DITHER

See also Section 5.4.3.1 for usage of TARGID and TARGNAME for MOS and IFU.

### **5.4.5 Survey-Specific Columns**

These columns will generally vary between the surveys. In compiling the list of Survey-Specific columns the following guidelines were considered:

- 1. Columns used for target selection of the survey targets, such that the selection function can be reproduced in WAS;
- 2. Columns providing photometry by default must the AB system.
- 3. Columns of ancillary data for use within the limits and tools provided by WAS.

The catalogue template per survey is defined and fixed within this ICD as part of the version controlled WEAVE Data Model. Changes to the catalogue templates can only be made via a format change request (see [AD20] for further details).

For PI Surveys we provide a tool through the WASP (see Section 8) to generate fits catalogue templates from the predefined list of Survey-Specific columns (see appendix)

The requirements of the surveys and the archive teams were balanced in each case.

#### 5.4.5.1 **FITS Binary Table Keywords per Survey -Specific Column**

Key information per column is needed for that column to be included in the Binary Table of the FITS template. The standard use of these is described in Section 5.4.1 but in summary the information is as shown in Table 25.

**Table 25 Binary Table Keywords – Survey -Specific Columns**

#### **Keyword Description/Usage**

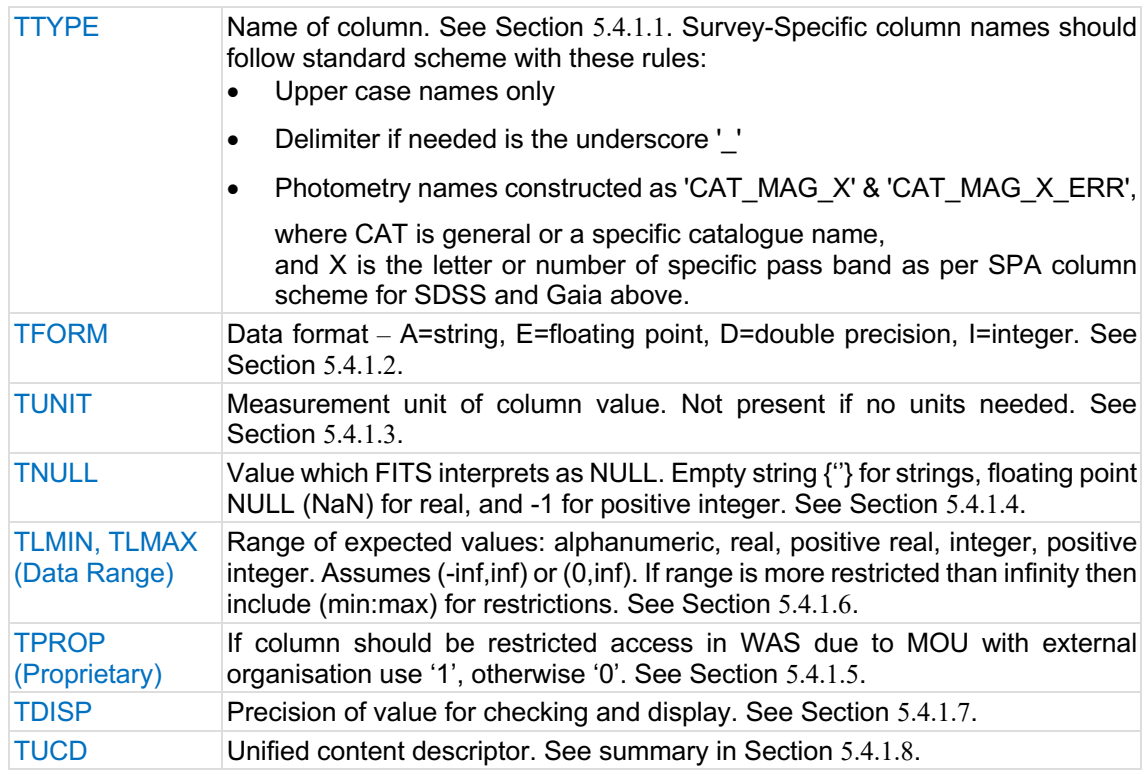

As an example, key information for the SPA columns is provided Table 31*.*

#### 5.4.5.2 **Column Naming Scheme**

Columns from photometric catalogues other than SDSS and Gaia that are included by a TARGSRVY should be correctly referenced in the FITS file. The full list of available columns is provided in (Appendix A - Table 31).

There are two schemes to include these data, each of which needs to use a specific format for column naming:

1. Single catalogue named explicitly in the column name as for Gaia.

This table provides the generic set of four columns, where  $\leq$  is replaced by the catalogue name and  $X$  is the associated pass band(s).

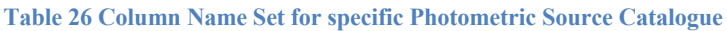

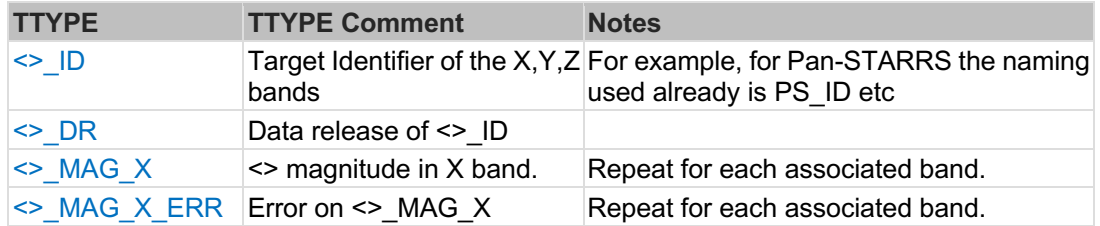

Examples used so far include: Pan-STARRS = PS, JPAS=JPAS, IGAPS=IGAPS, VPHAS=VPHAS. Please consult the full list in Table 31.

2. Multiple catalogues are used for the same photometric bands

This table provides the generic set of five column where  $=$  refers to the type of photometry e.g. NIR, OPT  $...,$  and X is the associated pass band(s).

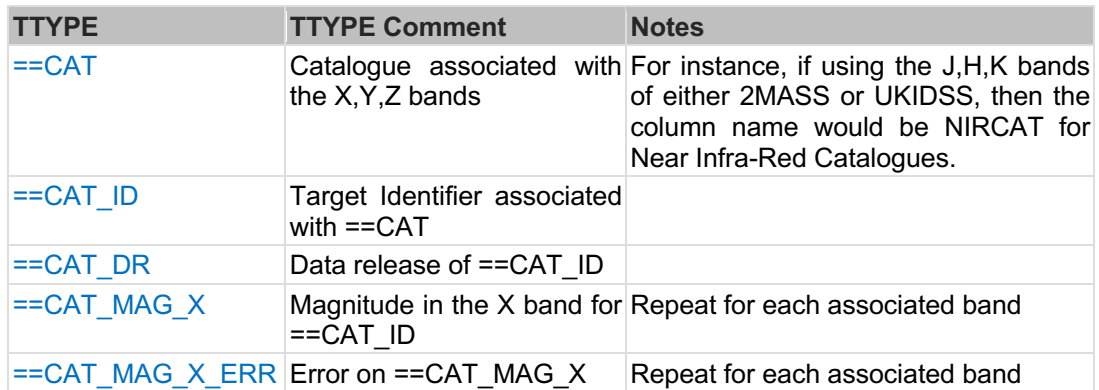

### **Table 27 Column Name Set for generic Photometric Source Catalogue**

Examples used so far are IRCAT for IRAC1, IRAC2, IRAC3, IRAC4; NIRCAT for Y, J, H, K, Ks bands; OPTCAT for U, B, V, R, I, u, g, i, r, z, y bands.

For OPTCAT, this means that U can be either U or u, R can be R or r, I can be I or i.

The current set of all Survey-Specific columns based on the current versions of the TARGSRVY catalogue templates are listed in Table 31. Open-time observers can inspect a thematically grouped list of columns under the WASP's Template Builder tool (Section 8.1).

All column names have been consolidated and made consistent between surveys.

- 3. Additional columns that may also be present are:
- FLAG for flag columns,
- $MAG\ X\ AX$  for photometry in the X band corrected for extinction

# 5.4.5.3 **Which Photometric System can I use: AB or Vega?**

All the photometric columns are assumed by default to be on the AB-system.

The only exceptions are the Gaia magnitudes in the SPA columns (GAIA\_MAG\_G, GAIA MAG BP, GAIA MAG RP) as these are provided in the Gaia Archive as calibrated to Vega. Do NOT convert the Gaia magnitudes to the AB-system.

The final set of photometric columns as defined by the TARGSRVYs does not include any photometric columns specifically for Vega. Please convert all photometry to the ABsystem.

# 5.4.5.4 **Tracking the source data for MAG\_G, MAG\_R, MAG\_I**

To record which **Survey-Specific** columns were used to fill MAG\_G, MAG\_R and/or MAG I, three keywords are required in the Primary Header (MAG G CM, MAG R CM, MAG I CM). See the Primary Header section above for further instructions.

The columns listed in the Primary Header keywords much be entered with these two criteria:

- 1. Must match a **Survey-Specific** column present in the catalogue AND
- 2. Must be an SDSS-like on the AB system column

If multiple source columns are listed then used the pipe '|' as the delimiter.

If the source photometry in the **Survey-Specific** column that you want used by SPA is corrected for extinction and you have provided the extinction correction in the EBVCAT columns, you can combine these in the MAG  $\leq G, R, I$  CM keyword to indicate that the two are applied together to supply the SPA-required extinction UNCORRECTED photometry.

For example, if you've put extinction-corrected photometry in OPTCAT\_MAG\_G and you've put the extinction correction in EBVCAT, then MAG G CM  $=$ `OPTCAT\_MAG\_G|EBVCAT\_EBV' and MAG\_G must then contain the extinction UNCORRECTED G band magnitude in the SDSS-like AB system.

# 5.4.5.5 **Why provide these MAG\_G, MAG\_R, MAG\_I columns?**

Why is it important to do this?

- 1. MAG\_G, MAG\_R and MAG\_I values will be used by CPS to monitor the throughput of the fibres, i.e. to test that the signal received is the signal expected.
- 2. MAG G, MAG R and MAG I values are necessary to perform the best possible flux calibration
- 3. MAG\_G, MAG\_R and MAG\_I values will be used to monitor positioning of the fibres to test they are being accurately placed.

In summary, MAG\_G, MAG\_R and MAG\_I values are critical within the data flow to carry out quality control and optimal spectral extraction. This will ensure that surveys get the best observations and data products possible of their targets. Without these values properly set on the SDSS-like AB system, the quality of the reduced data cannot be guaranteed.

### **5.5 Submission of catalogues to WASP**

One of the primary roles of the WASP is to act as a validation platform for users to submit FITS catalogues that will be checked against the WEAVE data model. Users must have a user account in WASP to permit upload of their test products to the platform.

WASP accounts operate on a per-TARGSRVY basis. If users have been delegated responsibility within their WEAVE science team for the submission of FITS catalogues, then they should request WASP access from their STL. Open-time PI surveys will have accounts automatically generated once time allocation information is sent from the ING to CASU – an email will be sent providing authentication details.

Once logged in, users can select "Input Catalogues" from the top menu bar:

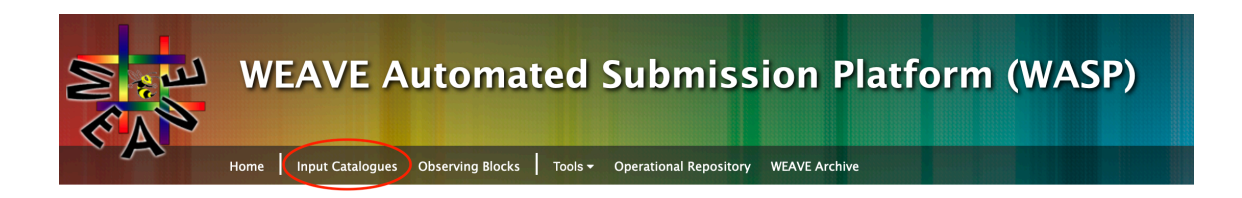

This provides them with a form that allows for the upload of a FITS file:

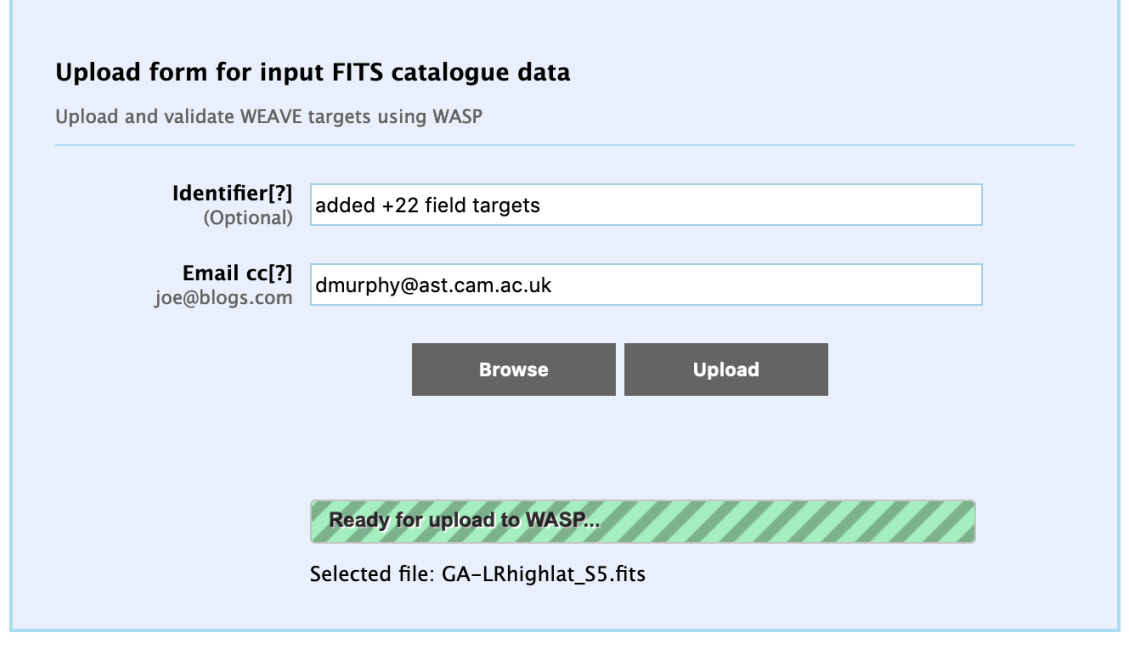

**Figure 6 - The WASP FITS catalogue upload form.**

Users can add a short optional description for their submission, as well as provide an additional email address where the validation report will be sent.

Click "Browse" to choose the file, and then Upload. Users will then be taken to the processing screen, where they can see the status of their submission.

There are two modes of operation for FITS catalogue submission. At all times, the WASP will provide a "test channel" that allows users to submit putative WEAVE catalogues for validation. These will not be stored in the system but will allow users to build catalogues and test them periodically to ensure they still conform to the required standards. The test channel allows users to select the observing trimester they want to test against.

Once validation is complete, if successful, users can download the validated catalogue with CNAMES added to the targets. This catalogue can be used as the basis for the creation of XML Observing Blocks based on the specification laid out in [AD18] and using the base XML template available from the Data Model hosted on the Operational Repository.

#### **5.5.1 Irregularly submitted catalogues**

In the case of Operational Catalogues (ASTRO-CALIB, WD, WG, ING-SYSCAT), the WASP does not expect submissions for each trimester. This is because these catalogues provide a static list of targets that are used in calibration, guidance and WHT observing routines.

Within the WASP, we identify the TARGSRVYs associated with these catalogues as *irregular* surveys. The assigned owners of these catalogues will therefore not receive the regular notifications and emails from WASP to prepare materials leading up to observation of an upcoming trimester.

When irregular surveys need to be updated, the owners should contact CASU to arrange for submission of new data products. Depending on the case, this may involve validation outside of the WASP environment, so sufficient lead time should be provided to ensure updates can be made in good time. Furthermore, these updates should consider the community use of these catalogues to ensure end-users are best served with the appropriate data.

### **5.5.2 Carryover Open-Time catalogues**

In some instances, open-time proposals are awarded time spanning multiple observing trimesters. Within WASP, we define these as *carryover* surveys. Carryover surveys are assigned a TARGSRVY in the same manner as before (5.2.2), and this TARGSRVY remains with them throughout the programme. The trimester identifier in a carryover survey's TARSRVY *refers to the first trimester they will observe in*, not the current trimester.

Carryover surveys must define their FITS catalogue template in their first trimester. This template *cannot* be changed for subsequent trimesters. When the WASP switches operations to the next trimester, PIs of carryover surveys will receive a notification that their FITS catalogue template has been carried over from the previous trimester.

Carryover survey PIs will then upload targets for the new trimester using the same catalogue filename as

For example, a survey has been awarded time extending over semester 2024A (ie. Trimesters 2024A1, 2024A2). WASP expects the following:

Trimester 2024A1 TARGSRVY: WS2024A1-001 FITS catalogue template: WS2024A1-001\_CatalogueTemplate.fits Target FITS catalogue: WS2024A1-001.fits XML files: user-defined

Trimester 2024A2 TARGSRVY: WS2024A1-001 FITS catalogue template: WS2024A1-001\_CatalogueTemplate.fits (carried over from 2024A1) Target FITS catalogue: WS2024A1-001.fits (the same filename as for 2024A1) XML files: user-defined

Carryover surveys may use the WASP test channel for validation in the same way other users do, meaning the above survey can test validation of their 2024A2 targets during 2024A1.